## **Handout zu QuickSort**

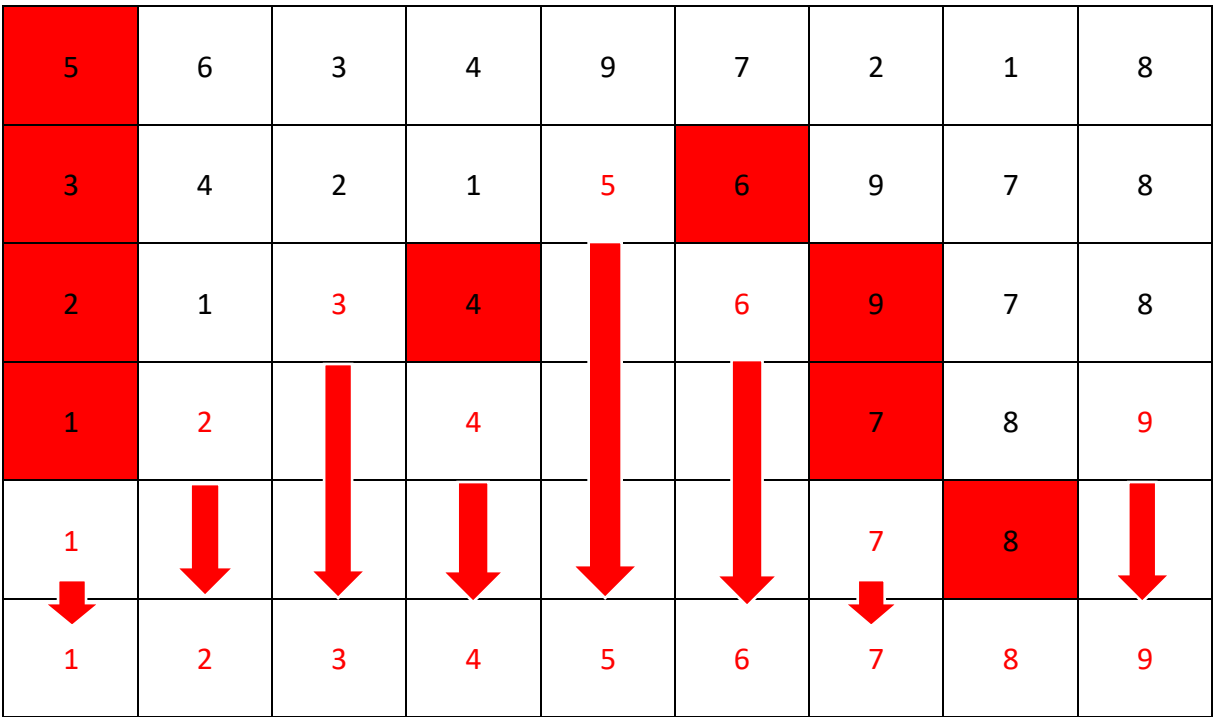

Erklärung:

Man startet mit einer unsortierten Zahlenreihe (Hier von 1 bis 9). Anschließend wird ein Pivotelement ausgewählt (rot unterlegt). Dies ist entweder zufällig gewählt oder kann beliebig festgelegt werden (Hier immer das Erste). Nun werden alle Zahlen um das Pivotelement so geordnet, dass zwei Arrays entstehen. Der links gezeigte beinhaltet die Zahlen, die kleiner als das Pivotelement sind. Der rechte sammelt alle Zahlen, die größer sind. Aus den zwei neuen Arrays wird nun jeweils ein weiteres Pivotelement gewählt um das nun die übrigen Zahlen sortiert werden. Dies geschieht so lange, bis alle Zahlen angewählt wurden und somit eine korrekt sortierte Zahlenreihe entsteht.

Geschwindigkeit:

- Im Durchschnitt:  $O(n^*log(n))$
- Ungünstigster Fall: O(n²)

Quellen:

- https://www.youtube.com/watch?v=UoJJ78K-uc0
- https://de.wikipedia.org/wiki/Quicksort